#### LOGO

**Информатика, 8 класс**

«Виды компьютерной

графики»

# «Я думаю, что чертеж очень полезное средство против неопределенности слов» Лейбниц

 Впервые представление данных **в графическом виде** было реализовано в середине 50-х годов ХХ века для больших ЭВМ, которые применялись в научных и военных исследованиях.

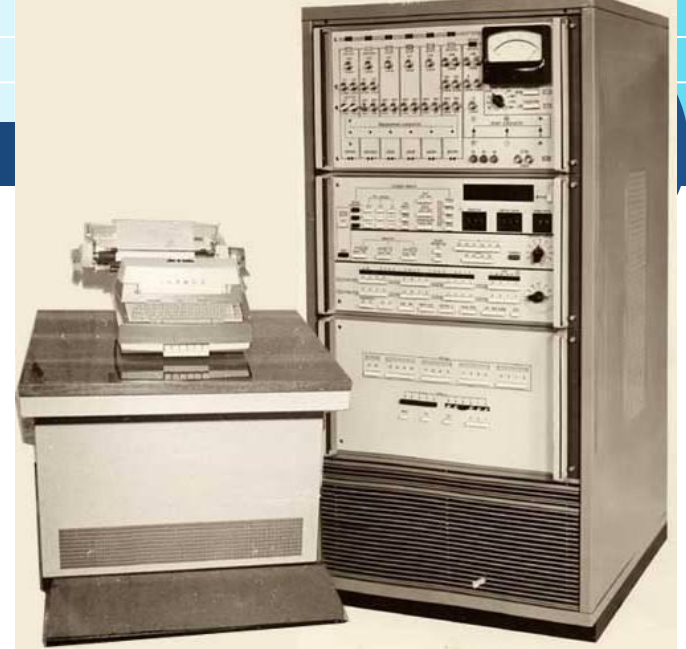

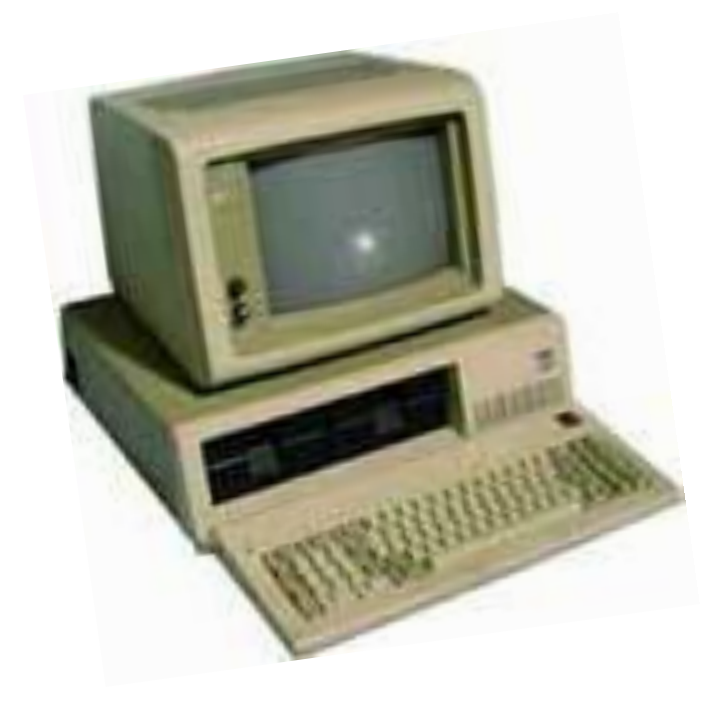

Особенно интенсивно технология обработки графической информации с помощью компьютера стала развиваться в 80-х годах.

 В настоящее время графический интерфейс пользователя стал стандартом для программного обеспечения персональных компьютеров

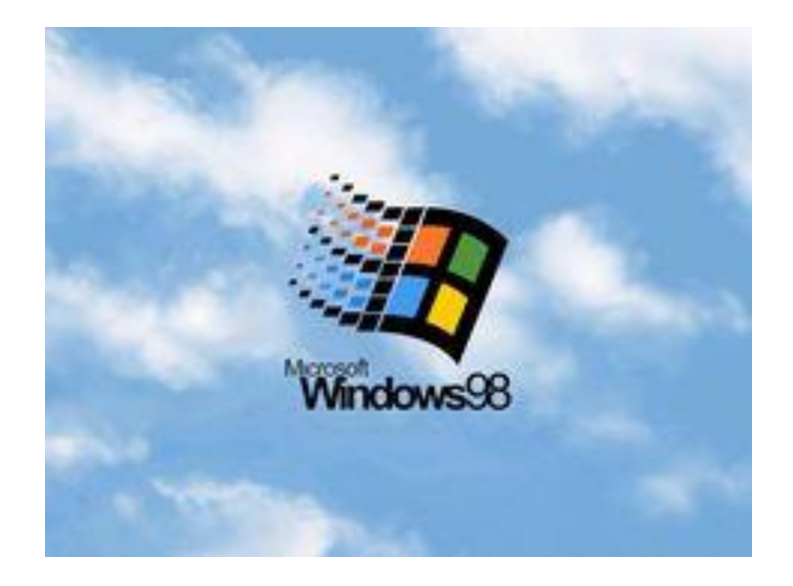

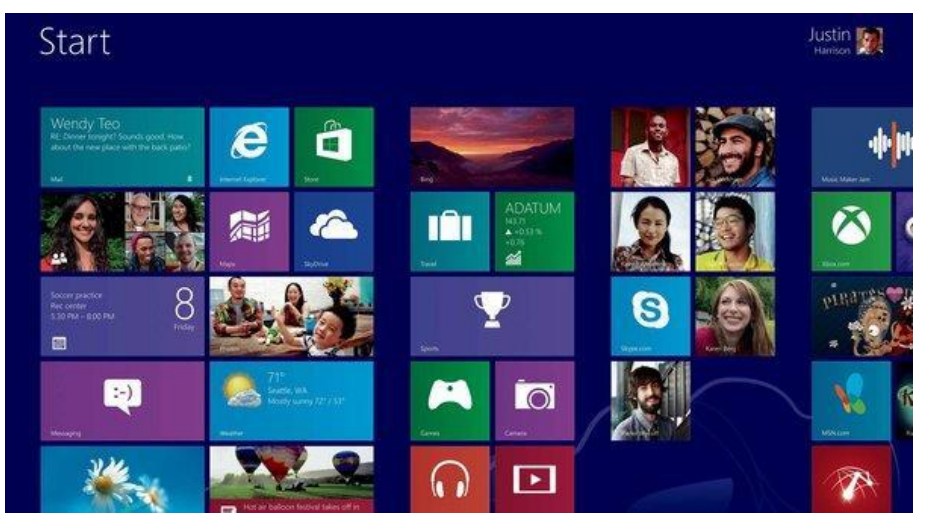

 Вероятно, это связано со свойством человеческой психики: наглядность способствует более быстрому пониманию.

### **Распределение ГРАФИКИ по**

#### **направлениям и видам**

**РАСТРОВАЯ**

**ФРАКТАЛЬНАЯ**

**ТРЕХМЕРНАЯ**

**ВЕКТОРНАЯ КОНСТРУКТОРСКАЯ**

**НАУЧНАЯ**

**ДЕЛОВАЯ**

**ИЛЛЮСТРАТИВНАЯ**

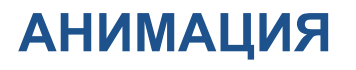

Под **видами компьютерной графики** подразумевается способ хранения изображения на плоскости монитора.

> **Виды компьютерной графики отличаются принципами формирования изображения**

## *Виды компьютерной*

*графики растровая векторная*

# **ВЫе**

# **элемент**

**ы**

*фрактальная*

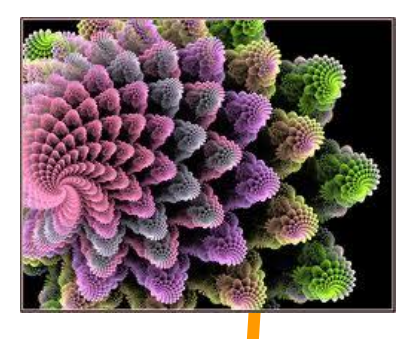

*трёхмерная*

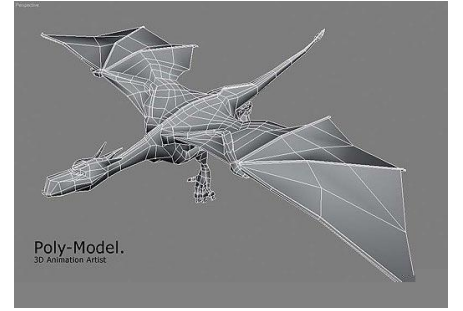

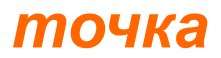

*точка линия*

*треугольник*

*плоскость*

# **Растровое изображение**

**Растровое** изображение формируется из определенного количеств строк, каждая из которых содержит определенное количество точек (пикселов)

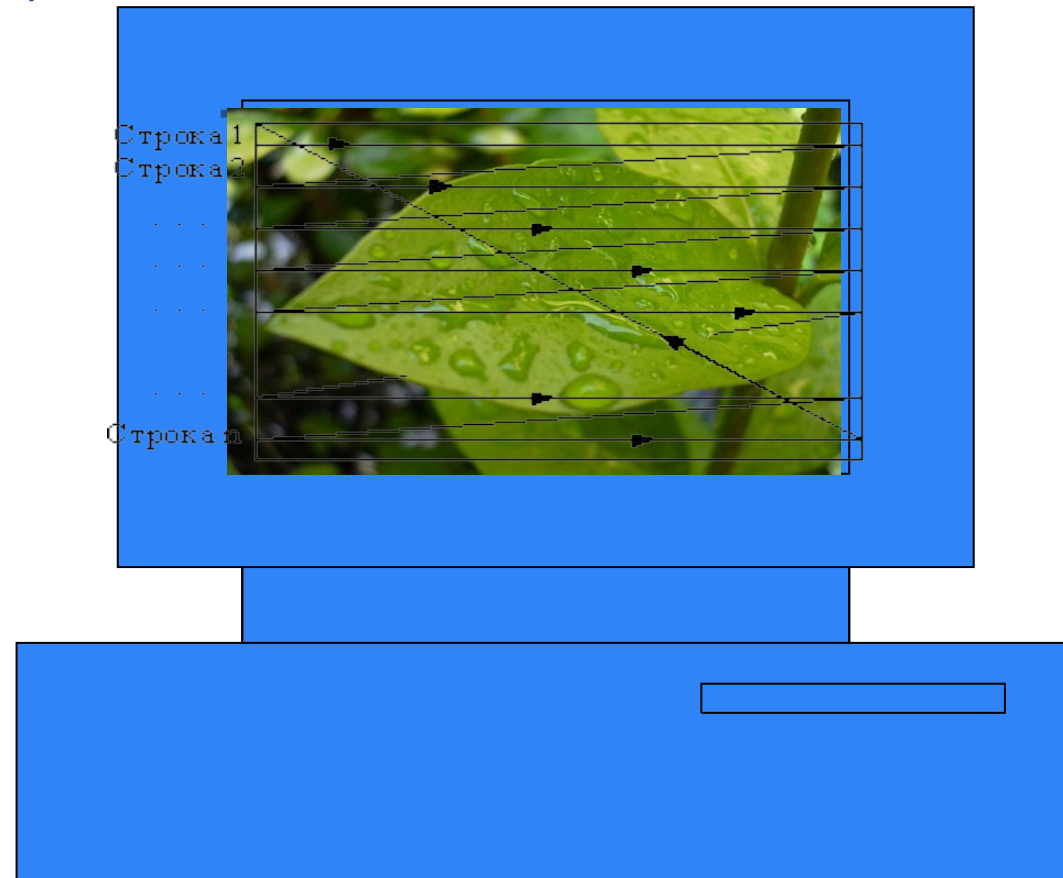

Например, изображение листа описывается конкретным расположением и цветом каждой точки, что создает изображение примерно также, как в мозаике

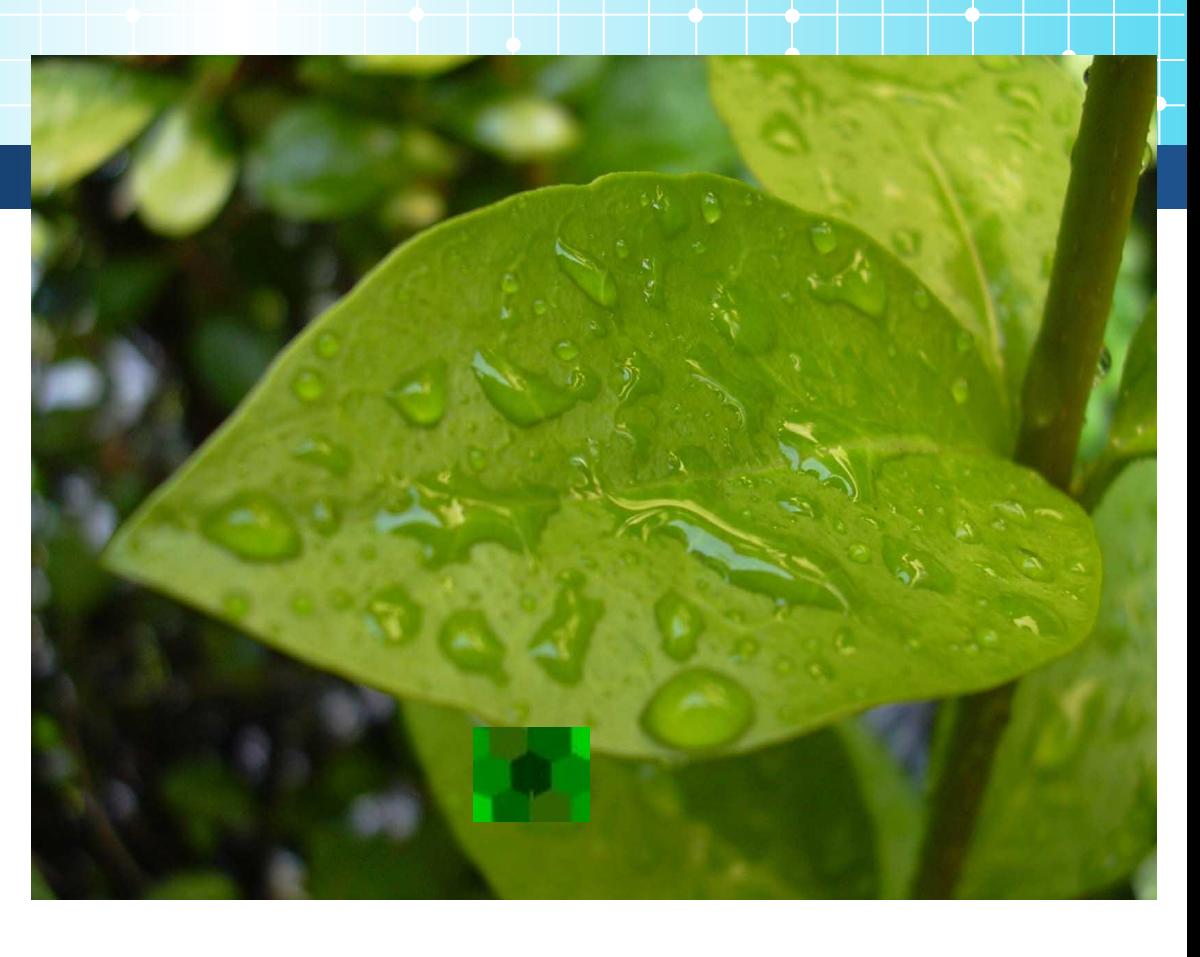

Для обработки таких файлов используют такие редакторы, как: **Paint, Photoshop**

Растровые изображения очень хорошо передают реальные образы. Они замечательно подходят для фотографий, картин и в других случаях, когда требуется максимальная "естественность".

Такие изображения легко выводить на монитор или принтер, поскольку эти устройства тоже основаны на растровом принципе.

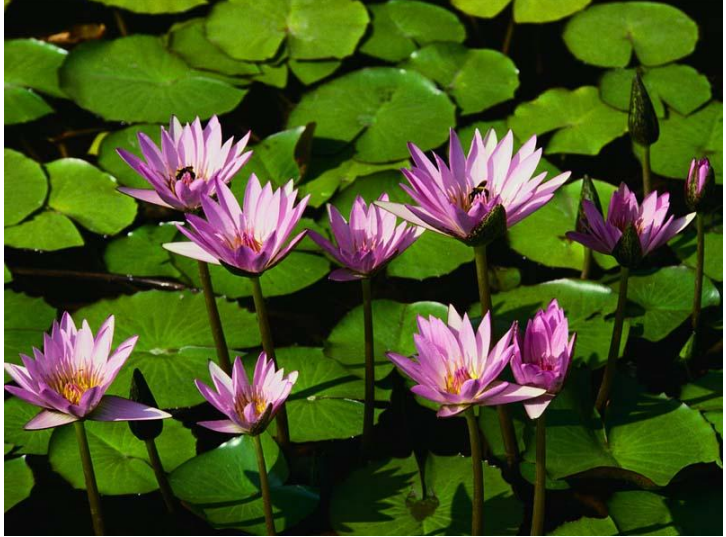

#### **Одной из главных проблем растровых файлов является масштабирование:**

**при существенном увеличении изображения появляется зернистость, ступенчатость, картинка может превратиться в набор неряшливых квадратов (увеличенных пикселей).**

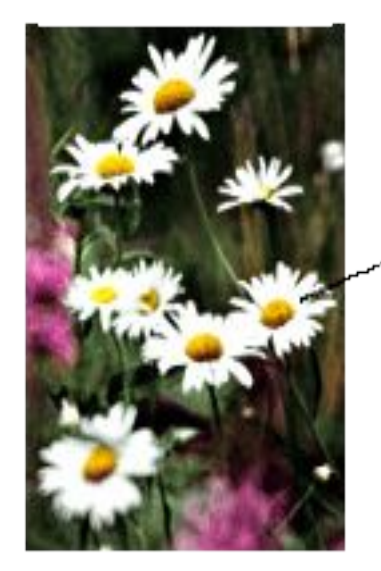

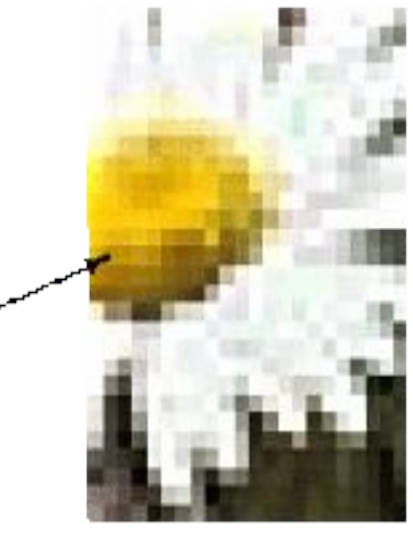

Часть изображения при увеличении в 7 раз

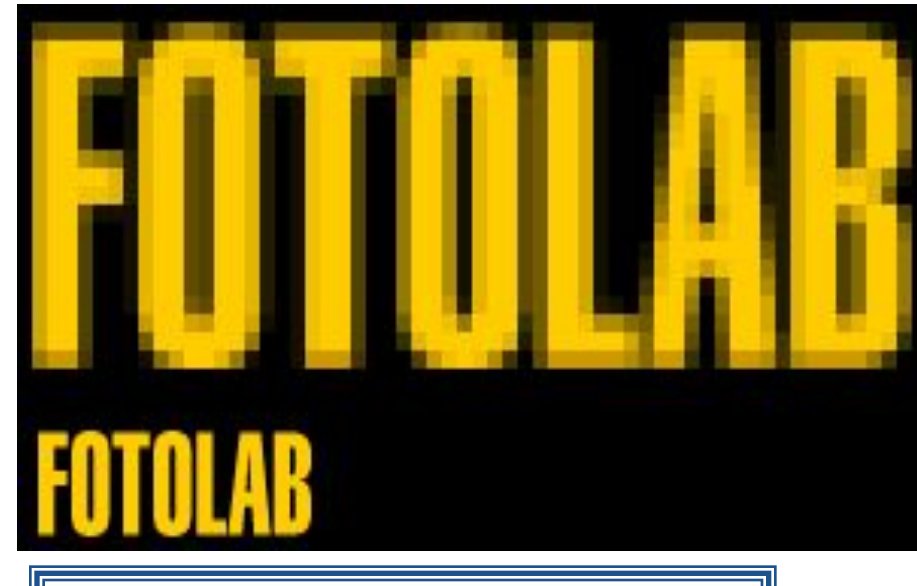

*Растровое изображение и его увеличенная копия*

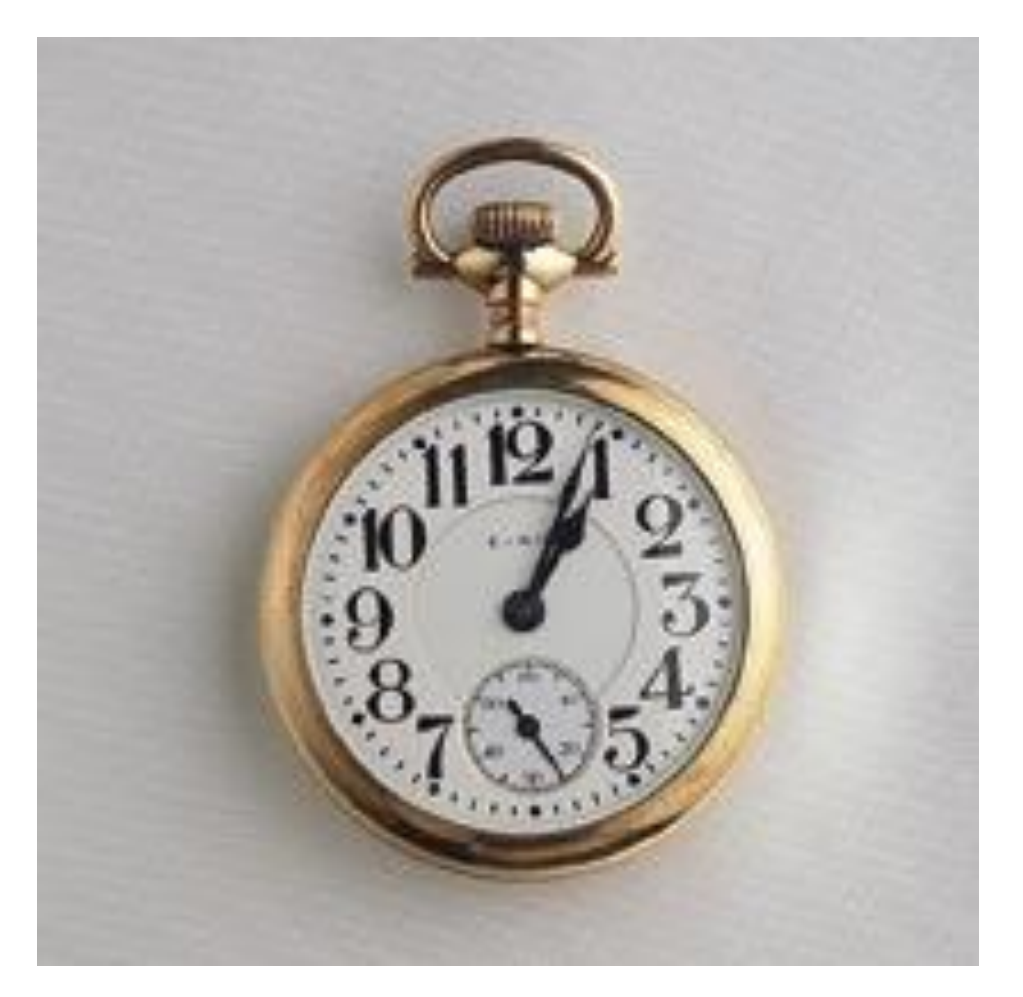

**при большом уменьшении существенно снижается количество точек, поэтому исчезают наиболее мелкие детали, происходит потеря четкости.**

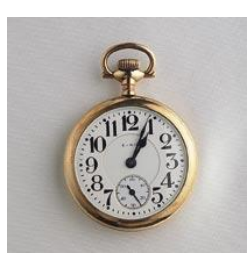

Качество изображения определяется **разрешающей способностью** монитора.

Разрешающая способность монитора определяется максимальным количеством отдельных точек, которые он может генерировать. Она измеряется числом точек в одной горизонтальной строке и числом горизонтальных строк по вертикали.

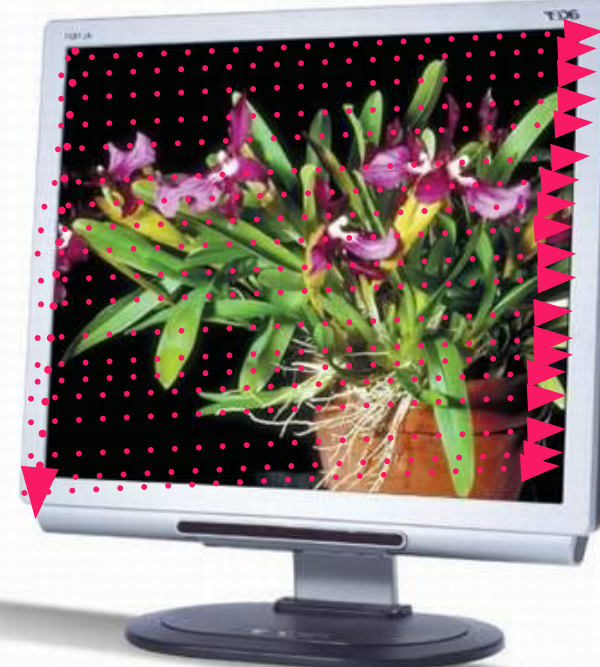

Объем растрового изображения = количество точек (число точек по горизонтали\* число точек по вертикали) \* информационный объем одной точки, который зависит от количества возможных цветов.

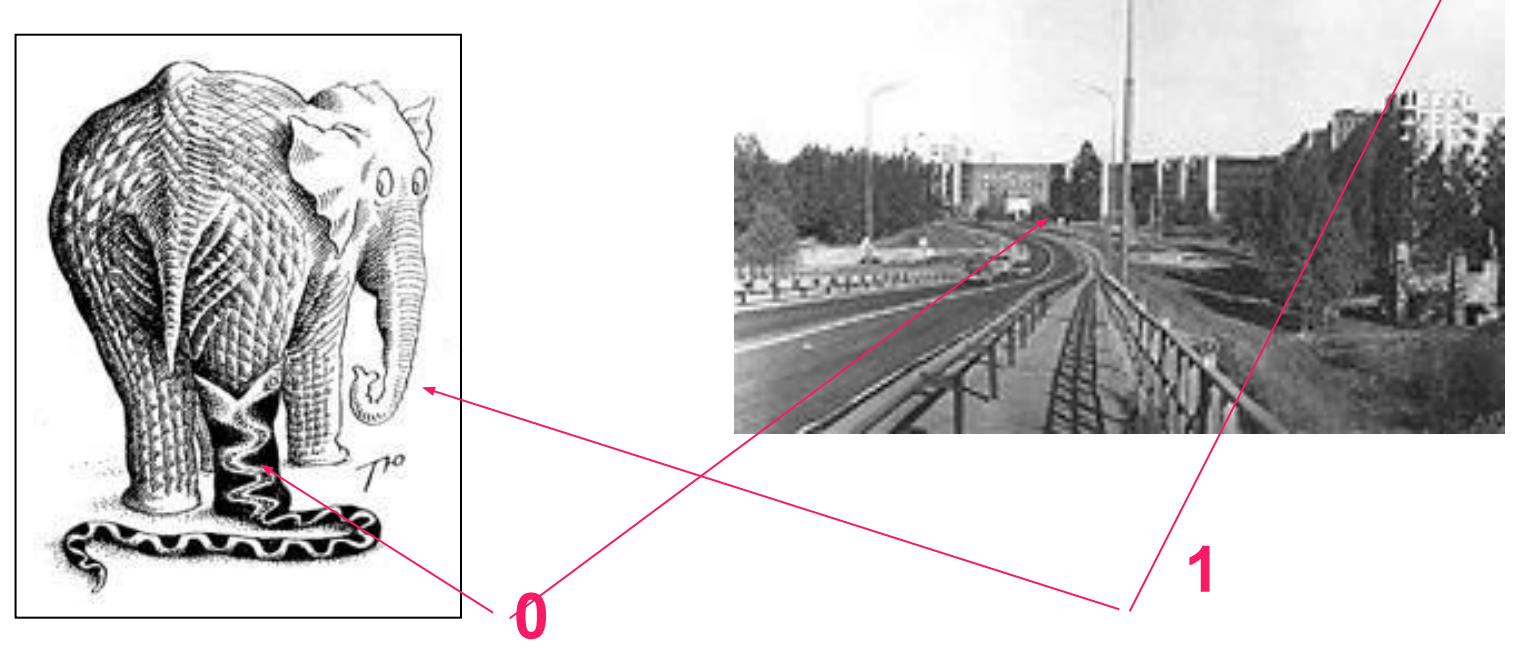

двумя цифрами - **0** или **1**.

черный и белый Для черно-белого изображения информационный объем одной точки равен 1 биту, т.к. она может быть либо черной, либо белой, что можно закодировать

Наиболее простое растровое изображение состоит из пикселов имеющих только два возможных цвета

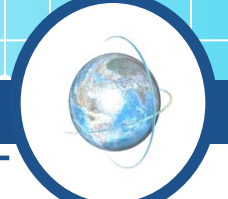

Цветное изображение на экране получается путем смешивания трех базовых цветов : красного, синего и зеленого (RGB).

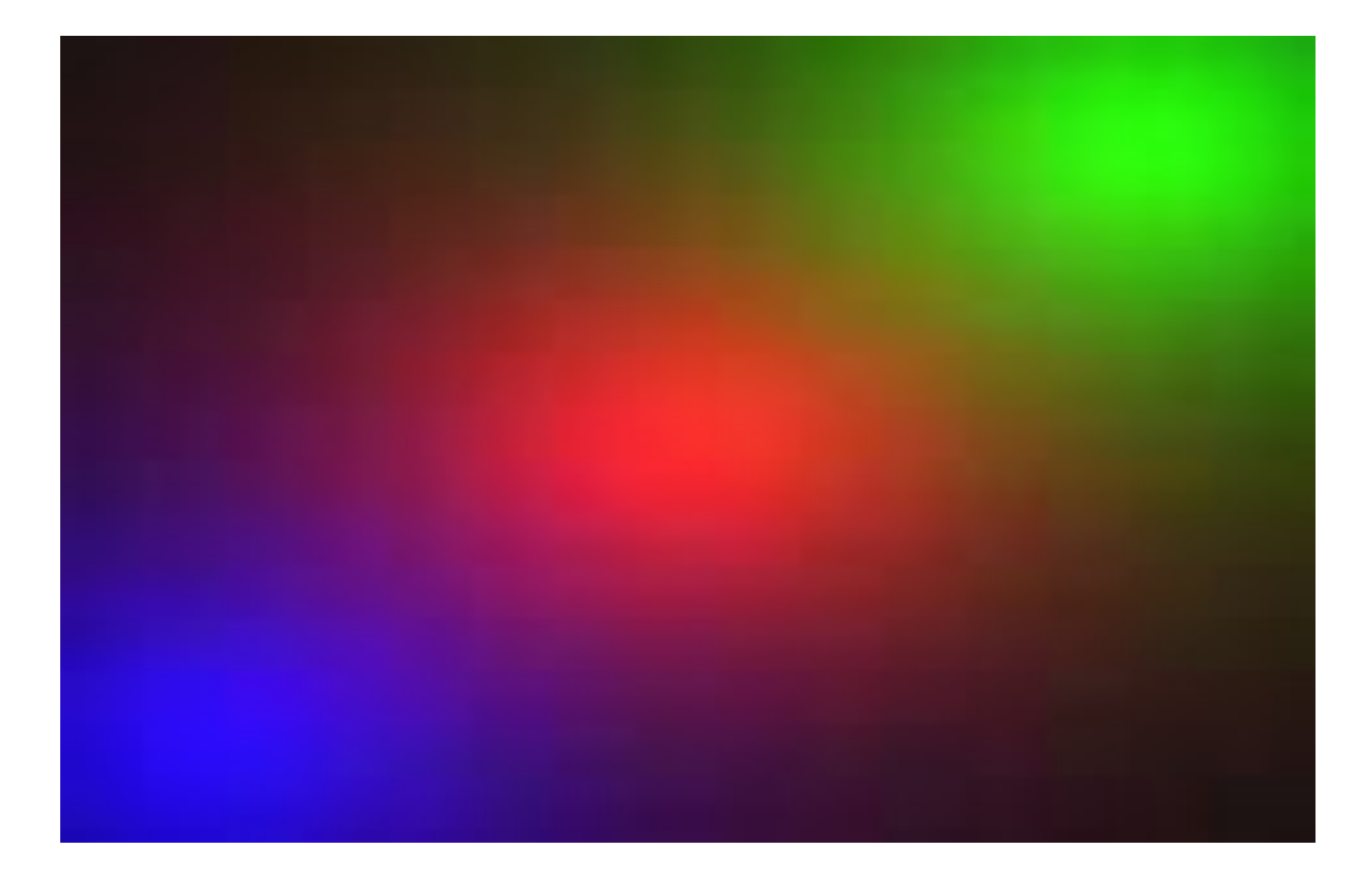

Каждый пиксель на экране состоит из трех близко расположенных элементов, светящихся этими цветами

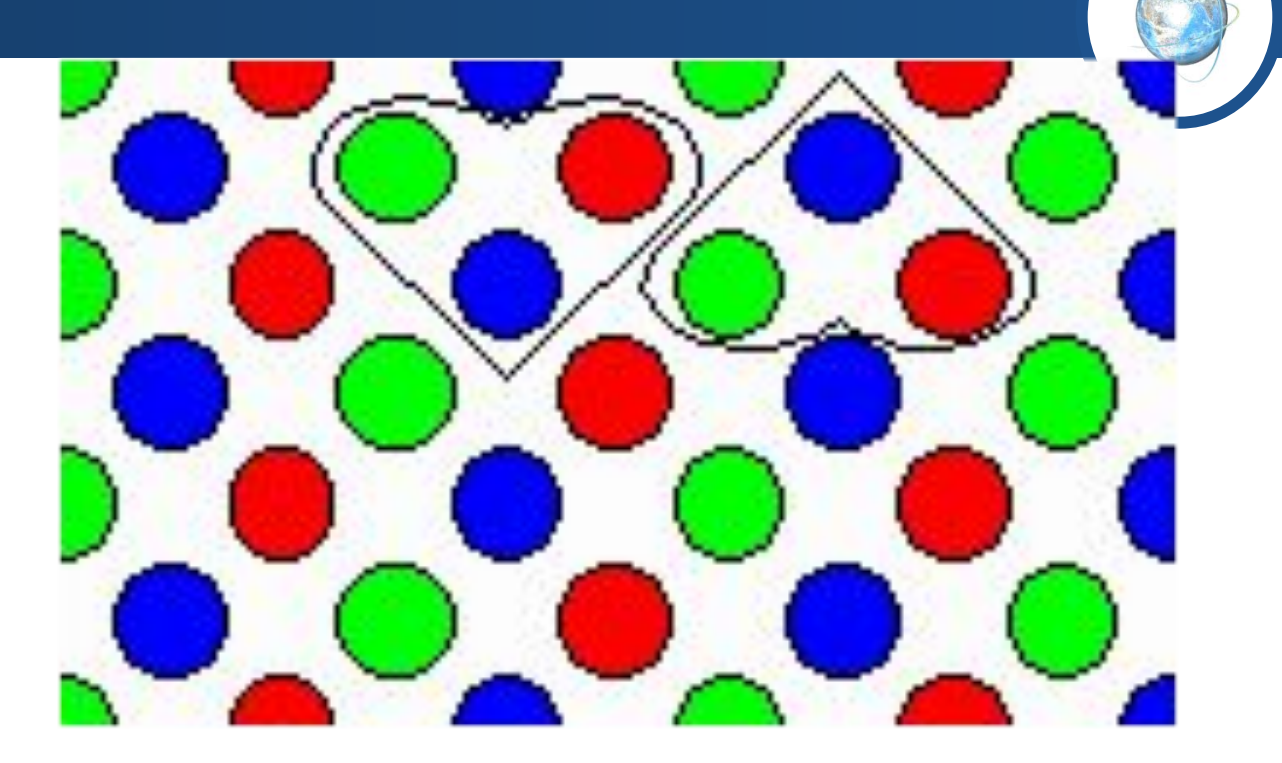

Цветные дисплеи, использующие такой принцип называются RGB -мониторами

Код цвета пикселя содержит информацию о доле каждого базового цвета

# **Векторная графика**

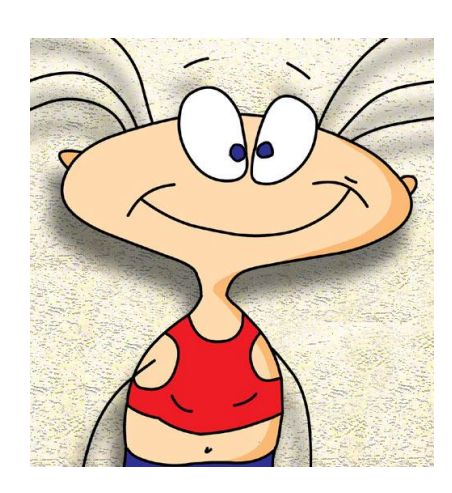

# Примеры векторной графики

## **Векторное**

### **изображение**

рассматривается как графический объект, представляющий собой совокупность графических примитивов (точек, линий, прямоугольников, окружностей и т.д.) и описывающих их математических формул.

Положение и форма графического объекта задается в системе графических координат, связанных с экраном.

Обычно начало координат расположено в верхнем левом углу экрана

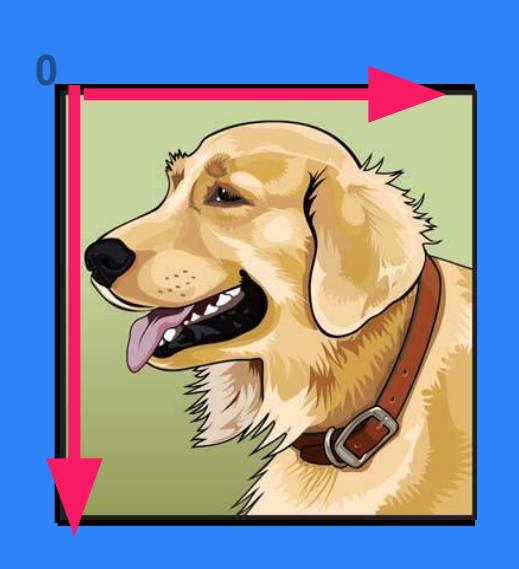

Кроме того, для каждой линии указывается ее тип (сплошная, пунктирная), толщина и цвет. **X 0 A (x1,y1) B (x2,y2) O (x,y) <sup>R</sup> <sup>y</sup> B (x2,y2) A (x1,y1) A (x,y)**

**окружность** - координатами центра (Х, У) и радиусом (R), **прямоугольник** – координатами диагонали (Х1, У1) (Х2, У2) и т.д.

Например, графический примитив **точка** задаётся своими координатами (Х, У), **линия** - координатами начала (Х1,У1) и конца (Х2,У2),

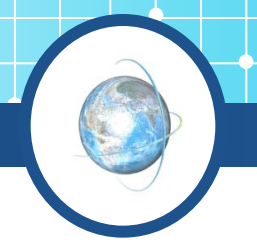

Информация о векторном изображении кодируется как обычная буквенно-цифровая и обрабатывается специальными программами.

Очень популярны такие программы, как **CorelDRAW, Adobe Illustrator, Macromedia FreeHand.**

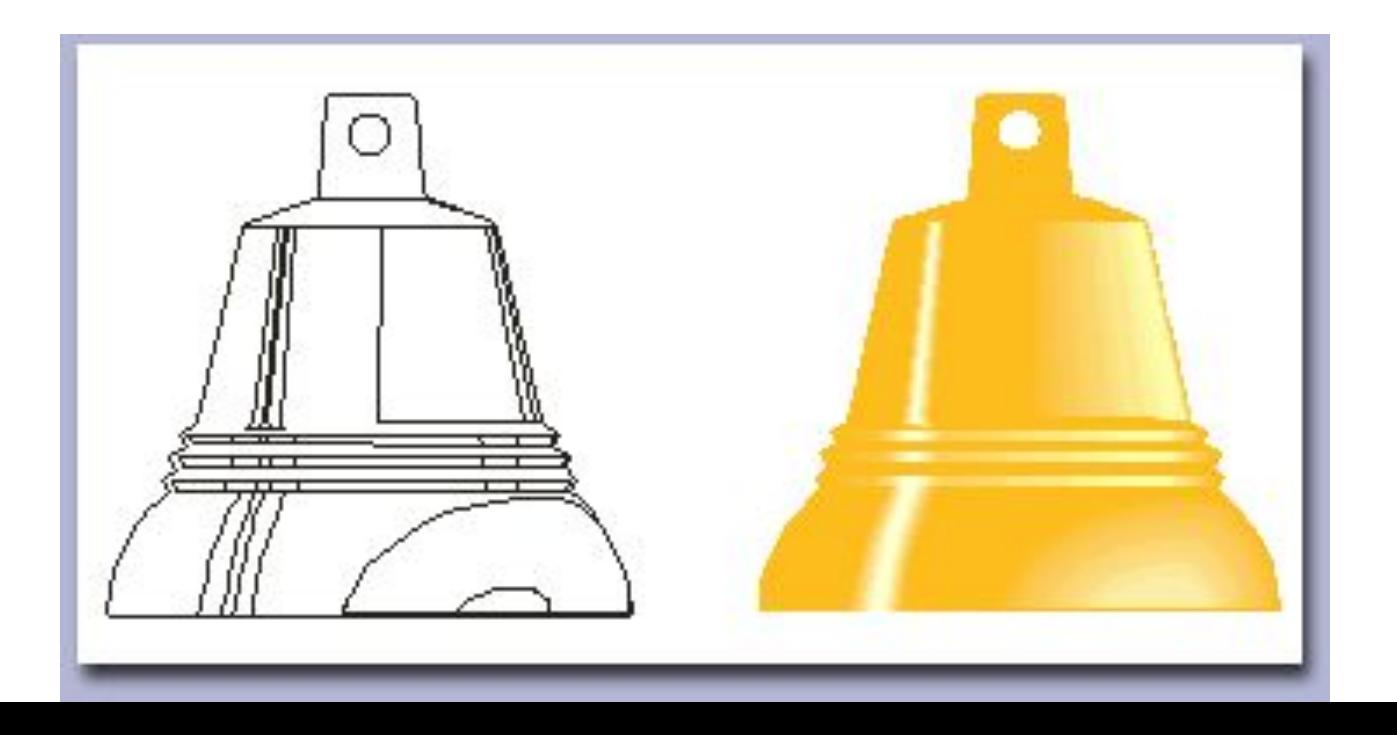

При кодировании векторного изображения хранится не само изображение объекта, а координаты точек, используя которые программа всякий раз воссоздает изображение заново. Кроме того, описание цветовых характеристик не сильно увеличивает размер файла.

#### Поэтому **объем памяти очень мал по сравнению с точечной графикой (растровой).**

 Объекты векторной графики легко трансформируйте ими просто манипулировать, что не оказывает практически никакого влияния на качество изображении. Это возможно, так как масштабирование изображений производится с помощью простых математических операций (умножения параметров графических примитивов на коэффициент масштабирования)

В тех областях графики, где принципиальное значение имеет сохранение ясных и четких контуров, например в шрифтовых композициях, в создании фирменных знаков логотипов и пр., векторная графика незаменима.

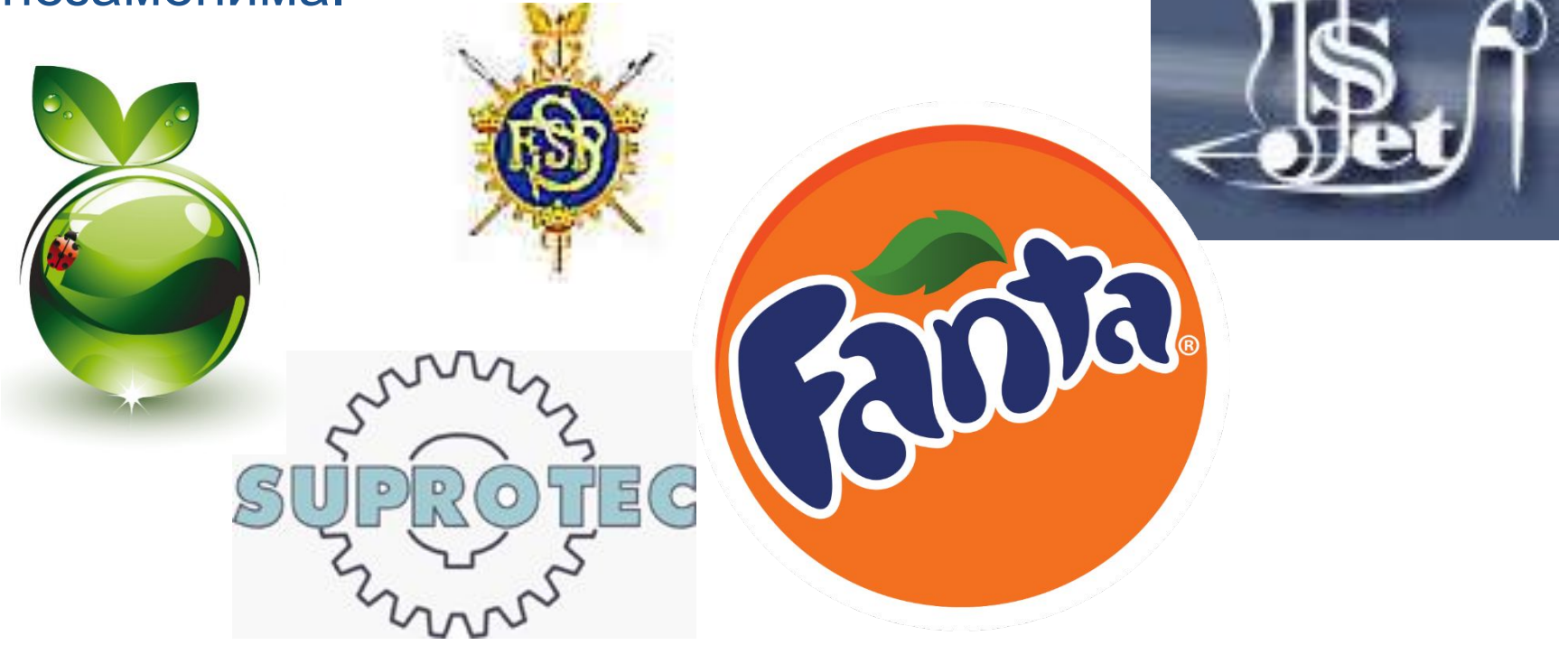

Основной минус - то, что представлено в векторном формате почти всегда будет выглядеть, как рисунок. Векторная графика действительно ограничена в чисто живописных средствах и не предназначена для создания фотореалистических изображений.

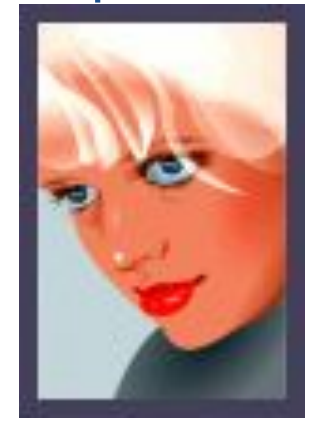

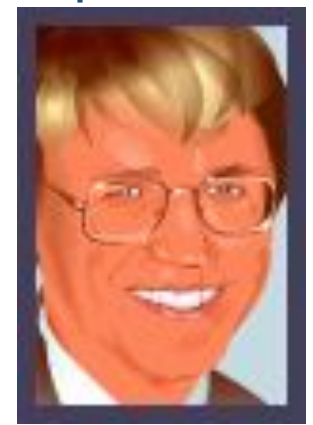

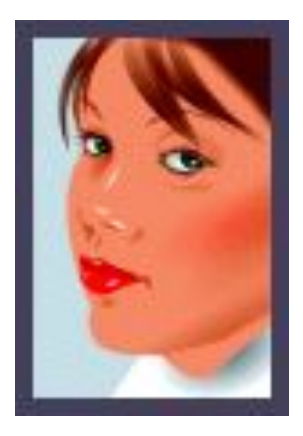

В последних версиях векторных программ внедряется все больше элементов "живописности" (падающие тени, прозрачности и другие эффекты, ранее свойственные исключительно программам точечной графики)

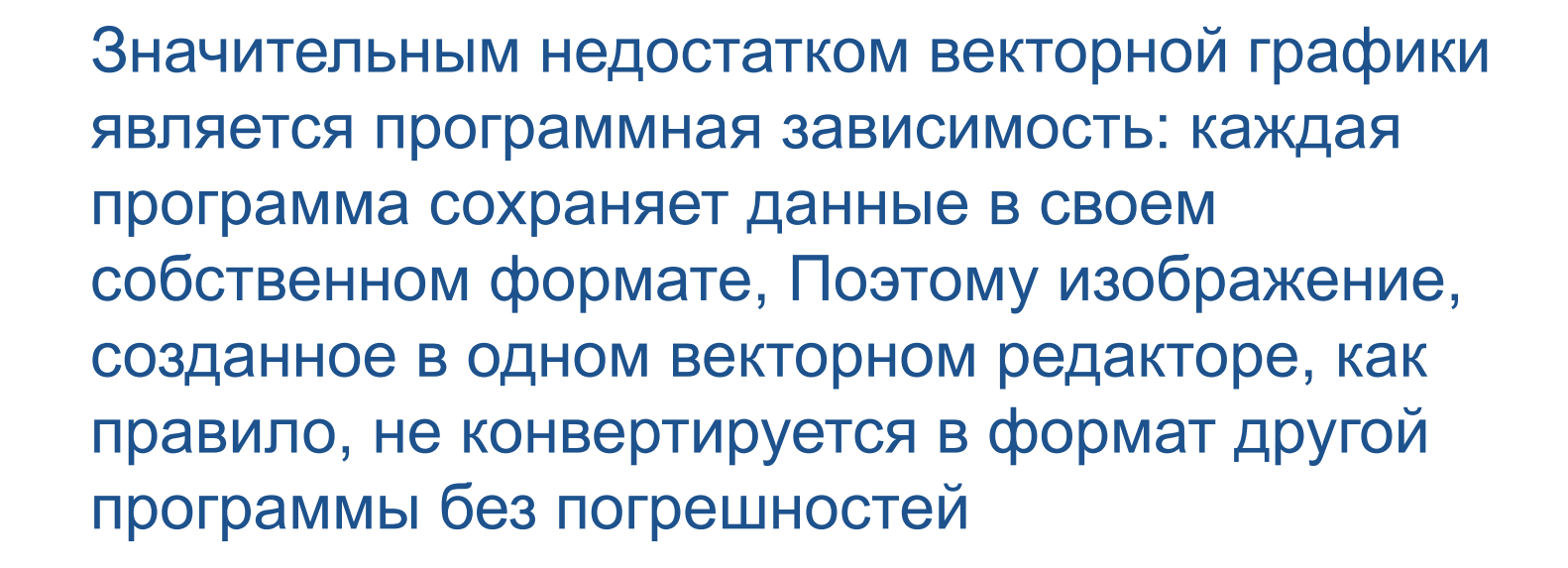

# *ФРАКТАЛЬНАЯ ГРАФИКА*

элементы которого наследуют свойства родительских структур. Фрактальное изображение строится по уравнению (или по системе уравнений), поэтому ничего, кроме формулы, хранить не надо. Изменив коэффициенты в уравнении, можно получить совершенно другую фрактальную картину.

Фрактал – это объект, отдельные

 Простейшим фрактальным объектом является фрактальный треугольник. Постройте обычный равносторонний треугольник. Разделите каждую из его сторон на три отрезка. На среднем отрезке стороны постройте равносторонний треугольник со стороной, равной 1/3 стороны исходного треугольника, а на других отрезках постройте равносторонние треугольники со стороной, равной 1/9. С полученными треугольниками повторите те же операции. Вскоре вы увидите, что треугольники последующих поколений наследуют свойства своих родительских фрактальных структур. Так рождается фрактальная фигура.

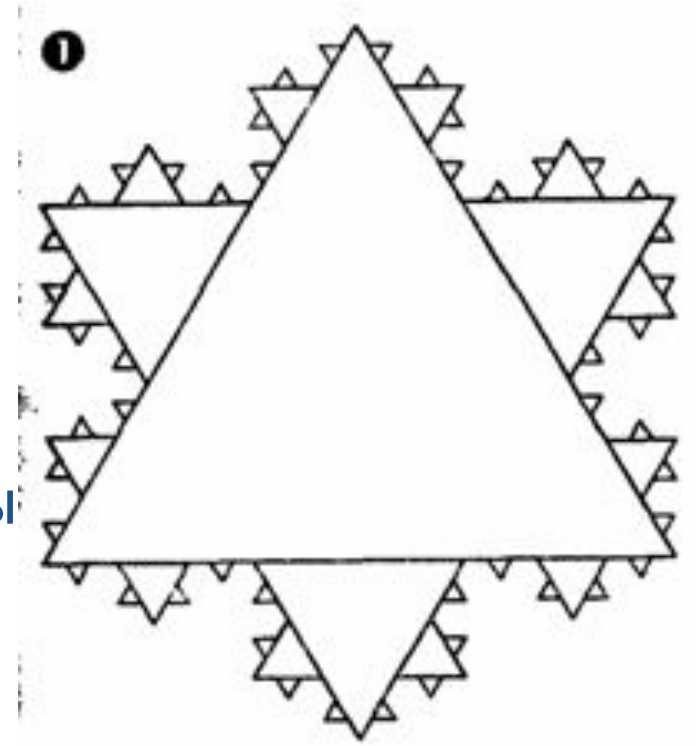

 Фрактальными свойствами обладают многие объекты живой и неживой природы. Обычная снежинка, многократно увеличенная, оказывается фрактальным объектом. Фрактальные алгоритмы лежат в основе роста кристаллов и растений.

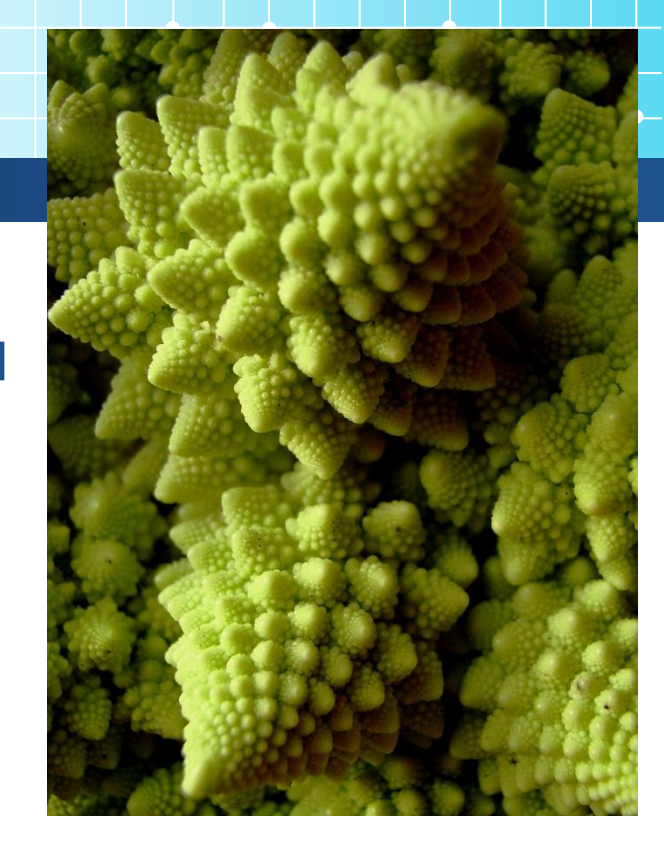

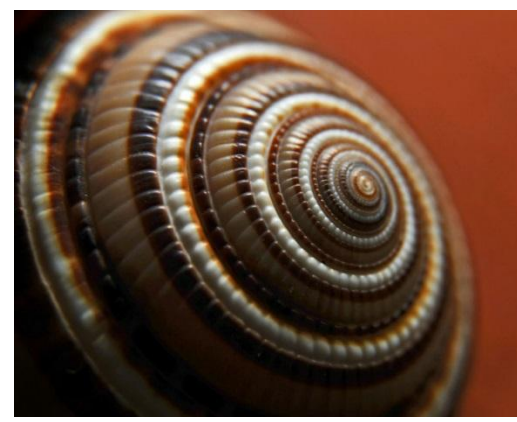

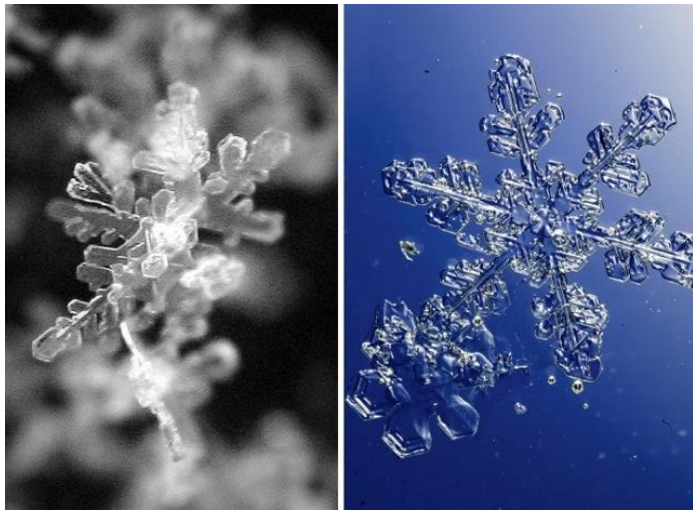

 Способность фрактальной графики моделировать образы живой природы вычислительным путем часто используют для автоматической генерации необычных фрактальных иллюстраций.

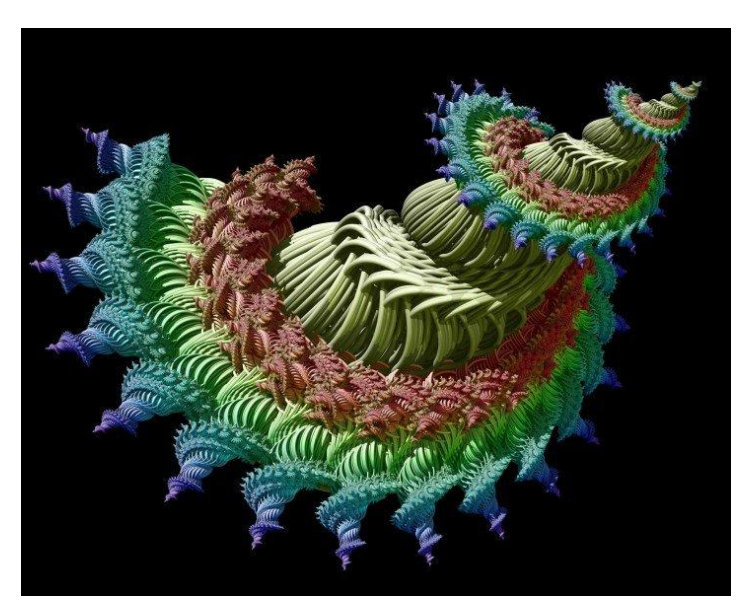

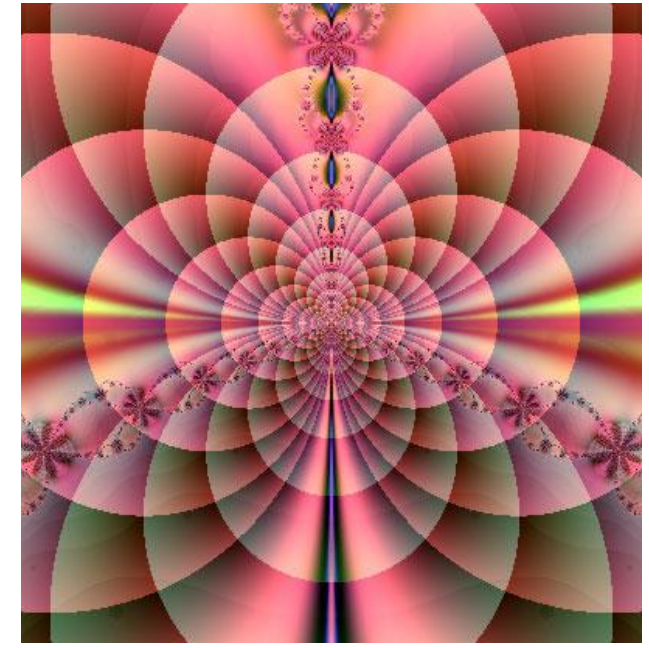